# Linear-by-Linear 検定(Mantel の傾向検定)

#### 青木繁伸

2020 年 3 月 17 日

## 1 **目的**

Linear-by-Linear 検定(Mantel の傾向検定)を行う。

コクラン・アーミテージ検定のトレンドを表すカイ二乗値 (CA) と本検定のカイ二乗値 (M) には、全サンプ ルサイズを *n* としたとき,*CA* = *Mn*/(*n* − 1) の関係がある。

### 2 **使用法**

import sys sys.path.append("statlib") from xtest import linear\_by\_linear\_test linear\_by\_linear\_test(r\_i, n\_i, x\_i=None, verbose=True)

#### 2.1 **引数**

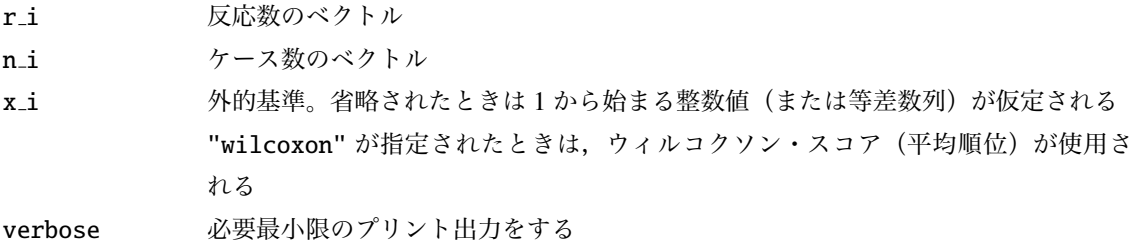

### 2.2 **戻り値の名前**

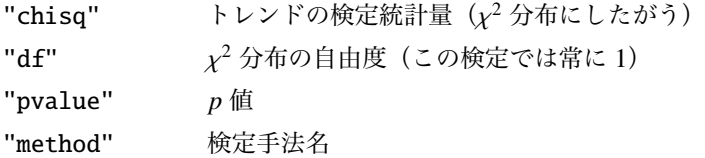

### 3 **使用例**

```
x_i = [10, 20, 30, 40, 50] # 各 群 の 外 的 基 準 変 数 の 値
n_i = [30, 35, 47, 21, 45] # 各 群 の ケ ー ス 数
r_i = [2, 4, 14, 13, 39] # 各 群 の 反 応 ケ ー ス 数
```
外的基準が等差数列の場合は,第三引数を省略しても(デフォルト)同じ結果になる。

```
import sys
sys.path.append (" statlib ")
from xtest import linear_by_linear_test
```

```
a = linear_by_linear_test(r_i, n_i, x_i)
```
Linear-by-Linear test (Mantel-Haenszel test for trend) chisq =  $68.187$ , df = 1, p value <  $0.0001$ 

```
外的基準としてウィルコクソン・スコア(平均順位)を使う。
```
 $a = linear_byu$ inear\_test( $r_i$ ,  $n_i$ , "wilcoxon")

Linear-by-Linear test (Mantel-Haenszel test for trend) chisq =  $67.703$ , df = 1, p value <  $0.0001$ 

 $a = linear_byu = linear_test([2,3,2], [7,7,7], "wilcoxon")$ 

```
Linear-by-Linear test (Mantel-Haenszel test for trend)
chisq = 0, df = 1, p value = 1.00000
```